# **XQuery: A Query Language for XML**

#### Don Chamberlin

#### IBM Almaden Research Center

June 11, 2003

# **History**

- $\bullet$  1998: W3C sponsors workshop on XML Query
- **1999: W3C charters XML Query working group** 
	- **Chair: Paul Cotton**
	- **Currently 39 members, representing 25 companies**
- $\bullet$  2000: WG publishes req'ts, use cases, data model
- $\bullet$  2001: WG publishes draft language spec's
- $\bullet$  2002: Working drafts updated periodically
- $\bullet$  2003: WG publishes full-text req'ts and use cases; XQuery Version 1 working drafts enter "last call"

#### **Resources**

- O Public website: www.w3.org/XML/Query
	- $\bullet$  Working drafts of language spec's
	- **•** Links to reference implementations
	- **Link to XQuery grammar test applet**
- O Member's website: www.w3.org/XML/Group/Query
	- **Minutes, membership, internal documents**
- **•** Public comments:
	- O Post to: public-qt-comments@w3.org
	- O Archive: lists.w3.org/Archives/Public/public-qt-comments

# **Working Drafts**

- O Linked from www.w3.org/XML/Query:
	- **XQuery 1.0: An XML Query Language**
	- O XML Path Language (XPath) 2.0
	- O XQuery and XPath Data Model **("LAST CALL")**
	- O XQuery and XPath Functions and Operators **("LAST CALL")**
	- **XQuery Formal Semantics**
	- **XML Query Requirements**
	- **XML Query Use Cases**
	- **XSLT and XQuery Serialization**
	- **XML Syntax for XQuery (XQueryX)**
	- **XQuery and XPath Full-Text Requirements**
	- O XQuery and XPath Full-Text Use Cases

#### **Does the world need a new query language?**

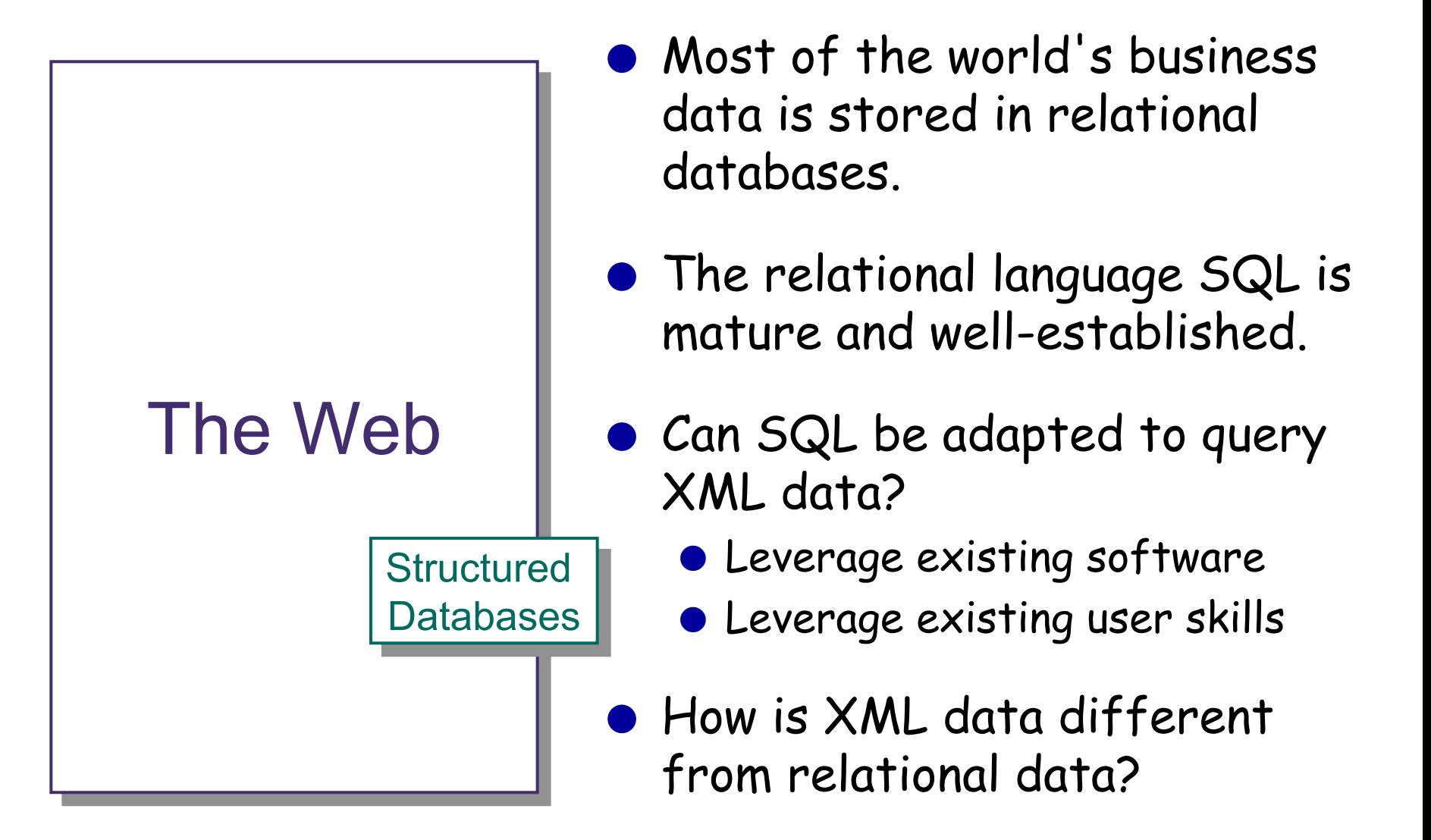

# **Nesting**

- $\bullet$  Relational data is "flat"—rows and columns
- $\bullet$  XML data is nested—and its depth may be irregular and unpredictable
- $\bullet$  Relations can represent hierarchic data by foreign keys or by structured datatypes
- $\bullet$  In XML it is natural to search for objects at unknown levels of the hierarchy: "Find all the red things."
- $\bullet$  XPath is a compact and convenient notation for this type of query:

**//\*[@color = "Red"]**

### **Metadata**

 $\bullet$  Relational data is uniform and repetitive

- $\bullet$  All bank accounts are similar in structure
- $\bullet$  Metadata can be factored out to a system catalog
- $\bullet$  XML data is highly variable
	- **•** Every web page is different
	- $\bullet$  Each XML object needs to be self-describing
	- $\bullet$  Metadata is distributed throughout the document
	- $\bullet$  Queries may access metadata as well as data: "Find elements whose name is the same as their content"

```
//*[name(.) = string(.)]
```
### **Heterogeneous Sequences**

- O Relational queries return uniform sets of rows
- $\bullet\,$  The results of an XML query may have mixed types and complex structures.
	- $\bullet$  "Red things": a flag, a cherry, a stopsign,  $\dots$
	- $\bullet$  Elements can be mixed with atomic values ("mixed data")
- **XML queries need to be able to perform structural** transformations
	- **Example: invert a hierarchy**

# **Ordering**

- $\bullet$  The rows of a relation are unordered
	- **Any desired output ordering must be derived from values**
- O The elements in an XML document are ordered
- **Implications for query:** 
	- **•** Preserve input order in query results
	- **•** Specify an output ordering at multiple levels
	- $\bullet$  "Find the fifth step"
	- $\bullet$  "Find all the tools used before the hammer"

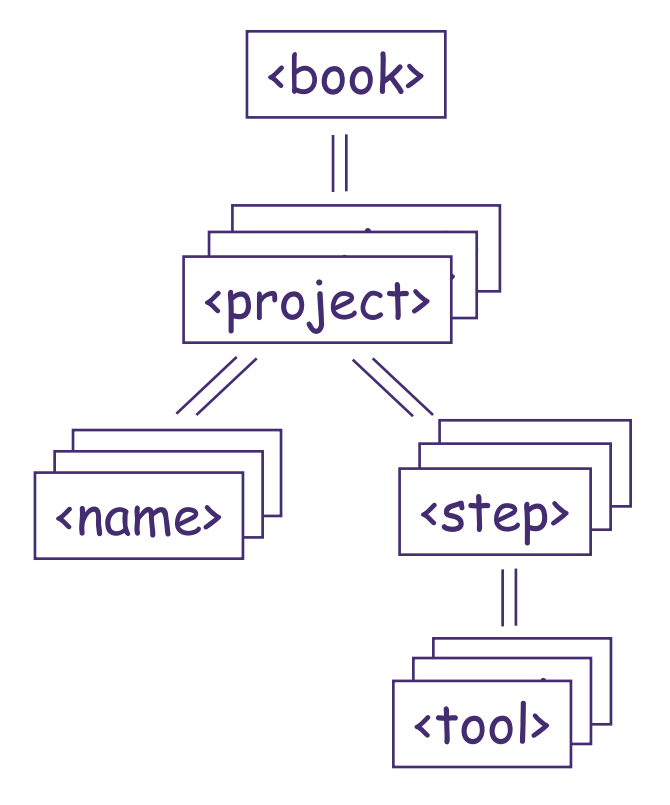

# **Missing Information**

- **•** Relational data is "dense"
	- $\bullet$  Every row has a value in every column
	- $\bullet$  A "null" value is needed for missing or inapplicable data
- $\bullet\,$  XML data can be "sparse"
	- $\bullet$  Missing or inapplicable elements can be "empty" or "not there"
	- **This gives XML a degree of freedom not present in** relational databases

## **The conclusion . . .**

- $\bullet$  XML is sufficiently different from relational data to justify its own query language.
- **•** Designing an XML query language is going to be a complex task.

### **XQuery does not exist in a vacuum**

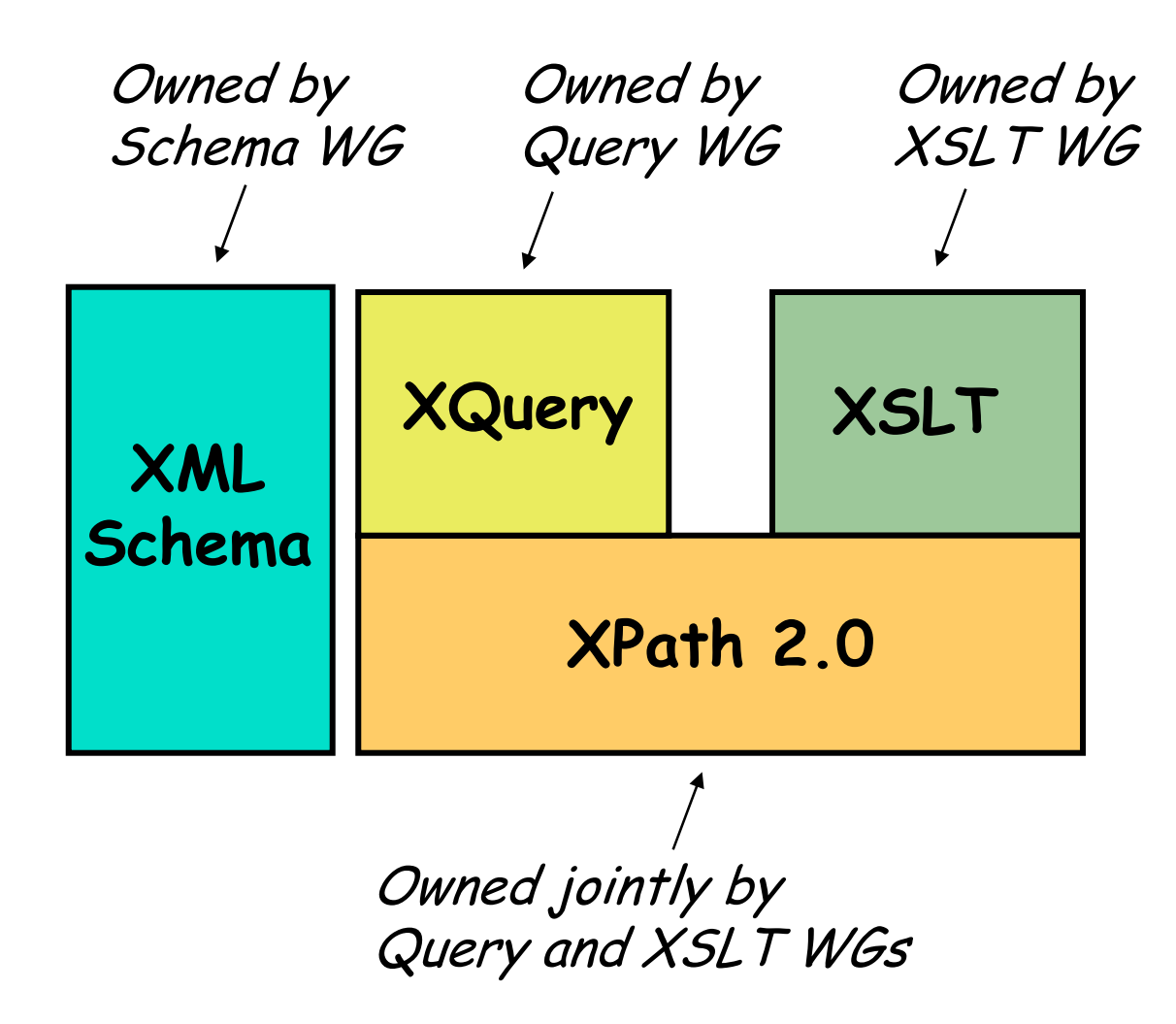

# **Principles of XQuery Design**

#### $\bullet$  Closure

- $\bullet$  Define a data model and a set of operators that are closed under the data model
- **Compositionality** 
	- O XQuery consists of several kinds of expressions
	- O Every expression can be evaluated without side effects
	- $\bullet$  Expressions can be composed with full generality

#### **•** Schema conformance

- $\bullet$  Use the type system of XML Schema
- O 44 built-in types, two kinds of inheritance, 12 "constraining facets", "substitution groups", etc.
- O "Schema validation" assigns types to elements

# **Principles of XQuery Design, cont'd.**

- **XPath compatibility** 
	- O Adopt XPath as a syntactic subset
	- $\bullet$  XPath and XQuery are mutually recursive
	- O Evolve XPath 2.0, backward compatible with XPath 1.0
	- $\bullet$  But XPath 1.0 has only four datatypes!

#### **• Completeness**

- O Roughly equivalent to "relational completeness"
- $\bullet$  No formal standard exists for hierarchic languages
- **Recursive Functions**

# **Principles of XQuery Design, cont'd.**

#### **• Conciseness**

```
bonus > salary VS.
```
**some b in bonus, s in salary satisfies data(b) > data(s)**

- **·** Simplicity
	- $\bullet$  (if possible for a language designed by committee)

#### **•** Static Analysis

- $\bullet$  optional static analysis phase before query execution
- O type inference rules based on XML Schema
- O early detection of some kinds of errors
- $\bullet$  optimization

#### **Why does XQuery need a data model?**

#### What does this mean?

**/emp[salary > 10000]**

# **The Query Data Model**

- **•** A <u>value</u> is an ordered sequence of zero or more <u>items</u>.
- **•** An item is a node or an atomic value.
- **There are seven kinds of nodes:** 
	- **Document Node**
	- **Element Node**
	- **Attribute Node**
	- **Text Node**
	- **Comment Node**
	- **Processing Instruction Node**
	- **Namespace Node**

## **Examples of values**

 $\bullet$  47

- O <goldfish/>
- $\bullet$   $(1, 2, 3)$
- O (47, <goldfish/>, "Hello")
- $\bullet$  ( )
- **An XML document**
- **An attribute standing by itself**

### **Facts about values**

- $\bullet$  There is no distinction between an item and a sequence of length one
- **There are no nested sequences**
- $\bullet$  There is no null value
- **A sequence can be empty**
- O Sequences can contain heterogeneous values
- O All sequences are ordered

### **Facts about nodes**

- **•** Nodes have identity (atomic values don't)
- **Element and attribute nodes have a type annotation** 
	- **Generated by validating the node**
	- $\bullet$  May be a complex type such as PurchaseOrder
	- **•** Type may be unknown ("anyType")
- **Each node has a <u>typed value</u>:** 
	- O a sequence of atomic values
	- O Type may be unknown ("anySimpleType")
- **There is a <u>document order</u> among nodes** 
	- **Ordering among documents and constructed nodes is** implementation-defined but stable

### **An XML Document ...**

```
<?xml version = "1.0"?>
<!-- Requires one trained person -->
<procedure title = "Removing a light bulb">
  <time unit = "sec">15</time>
   <step>Grip bulb.</step>
   <step>
      Rotate it<warning>slowly</warning> 
      counterclockwise.</step>
</procedure>
```
#### **... and its Data Model Representation**

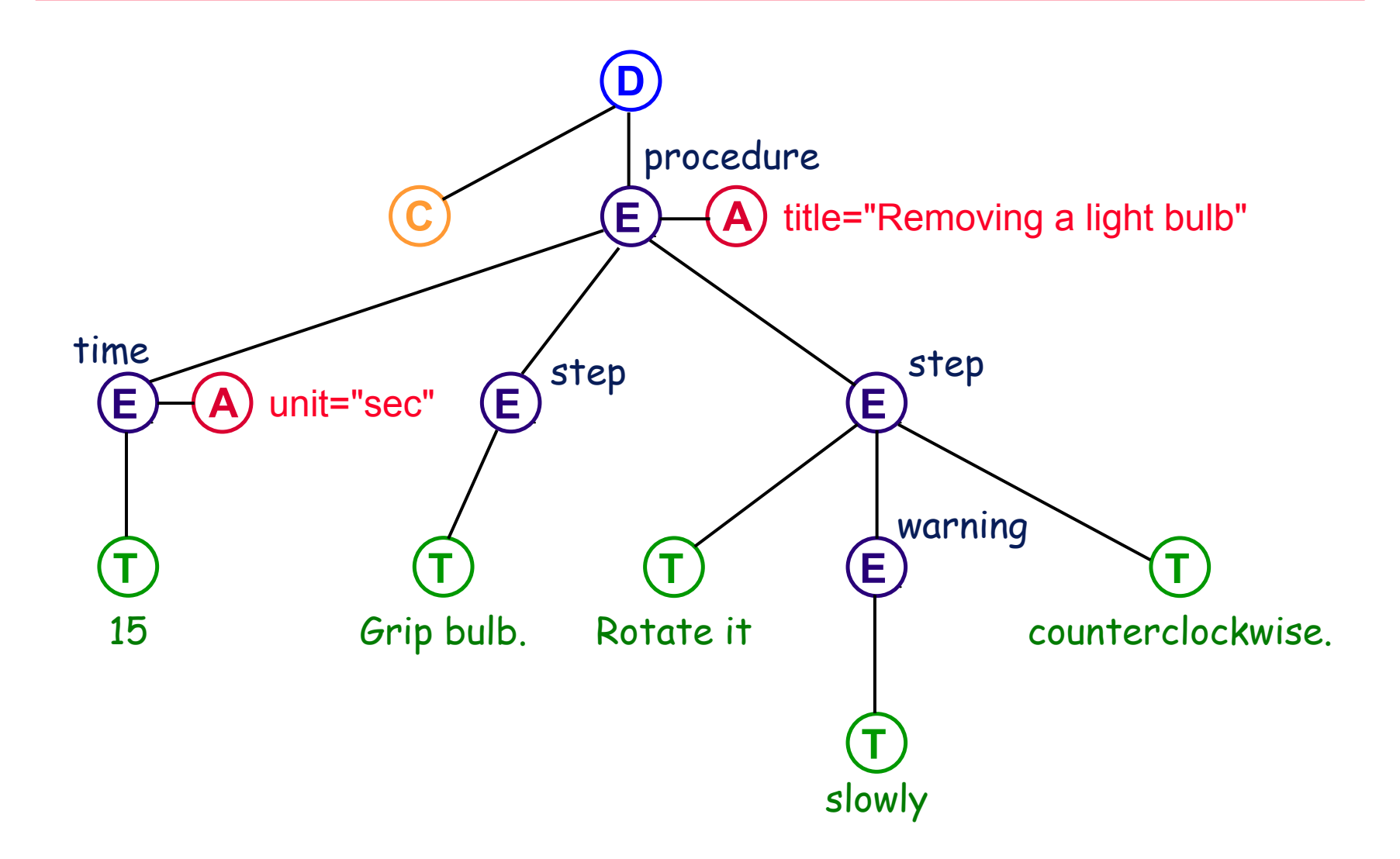

# **XML and the Query Data Model**

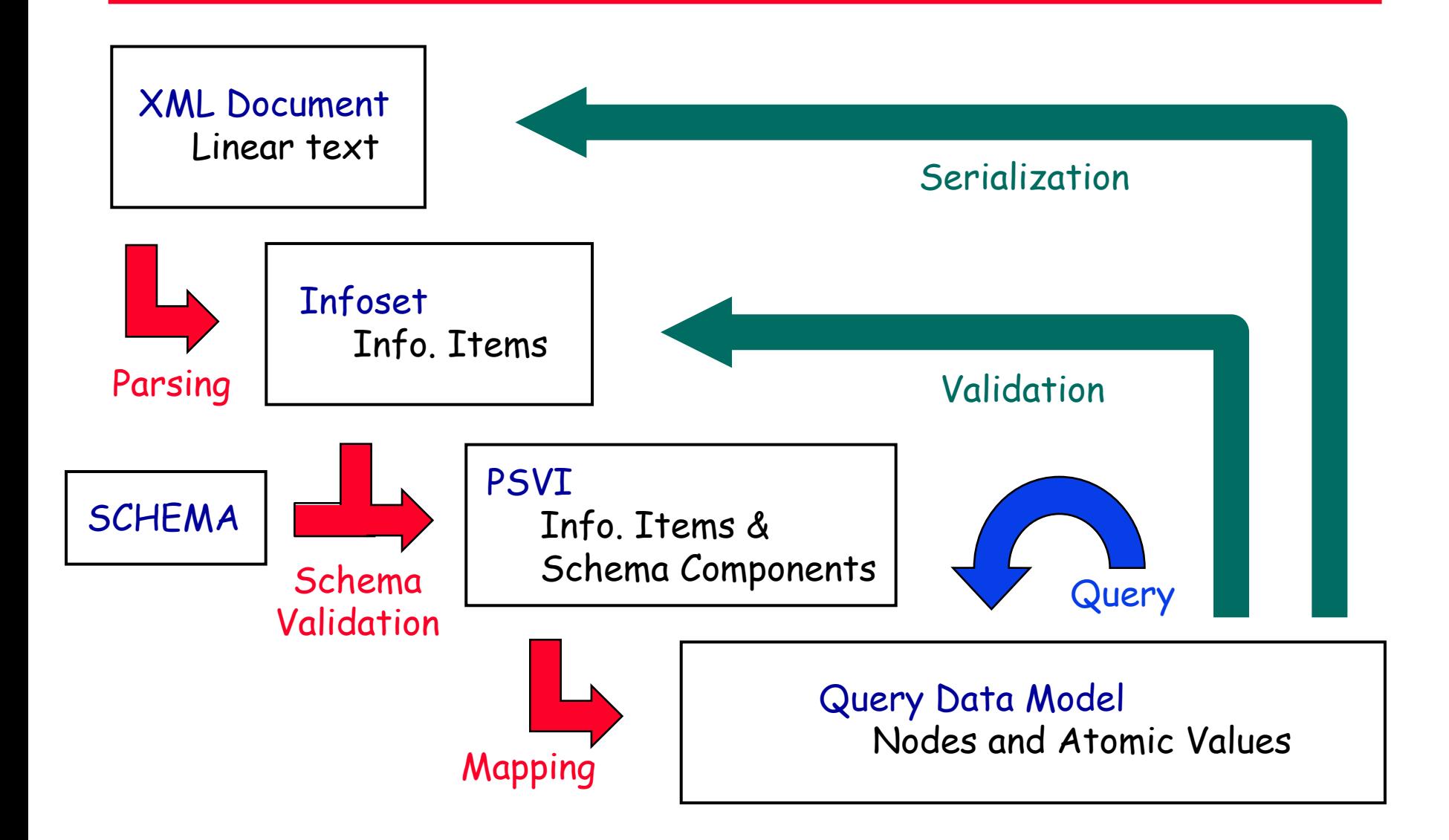

# **General XQuery Rules**

- **XQuery is a case-sensitive language**
- **•** Keywords are in lower-case
- O Every expression has a value and no side effects
- **Expressions are fully composable**
- **Expressions can raise errors**
- $\bullet$  Expressions (usually) propagate lower-level errors **•** Exception: if-then-else
- $\bullet$  Comments look like this:
	- **(: Houston, we have a problem :)**

# **XQuery Expressions**

- O Literals: **"Hello" 47 4.7 4.7E-2**
- **Constructed values: true() false() date("2002-03-15")**
- O Variables: **\$x**
- **Constructed sequences** 
	- O **\$a, \$b** is the same as **(\$a, \$b)**
	- O **(1, (2, 3), ( ), (4))** is the same as **1, 2, 3, 4**
	- O **5 to 8** is the same as **5, 6, 7, 8**

### **Functions**

- **XQuery functions have expressions for bodies** and may be recursive
- **Function calls** 
	- O **three-argument-function(1, 2, 3)**
	- O**two-argument-function(1, (2, 3))**
	- O**one-argument-function(())**
	- O**zero-argument-function()**
- O Functions are not overloaded (except certain built-ins)
- O Subtype substitutability in function arguments

# **Path Expressions**

- O Path expressions are inherited from XPath 1.0
- O A path always returns a sequence of distinct nodes in document order
- **•** A <u>path</u> consists of a series of <u>steps</u>:

**/book/project[name <sup>=</sup>"Doghouse"]/step[5]**

- $\bullet\,$  Each step can be any expression that returns nodes
- $\bullet$  Here's what E1/E2 means:
	- $\bullet$  Evaluate E1—it must be a set of nodes
	- $\bullet$  For each node N in E1, evaluate E2 with N as context node
	- $\bullet$  Union together all the E2-values
	- O Eliminate duplicate node-ids and sort in document order

# **Path Expressions, cont'd.**

 $\bullet\,$  A step may contain an <u>axis,</u> a <u>node test,</u> and <u>predicates</u>

namespace

- $\bullet$  The default axis is "child"
- $\bullet$  XQuery does not support all the axes of XPath

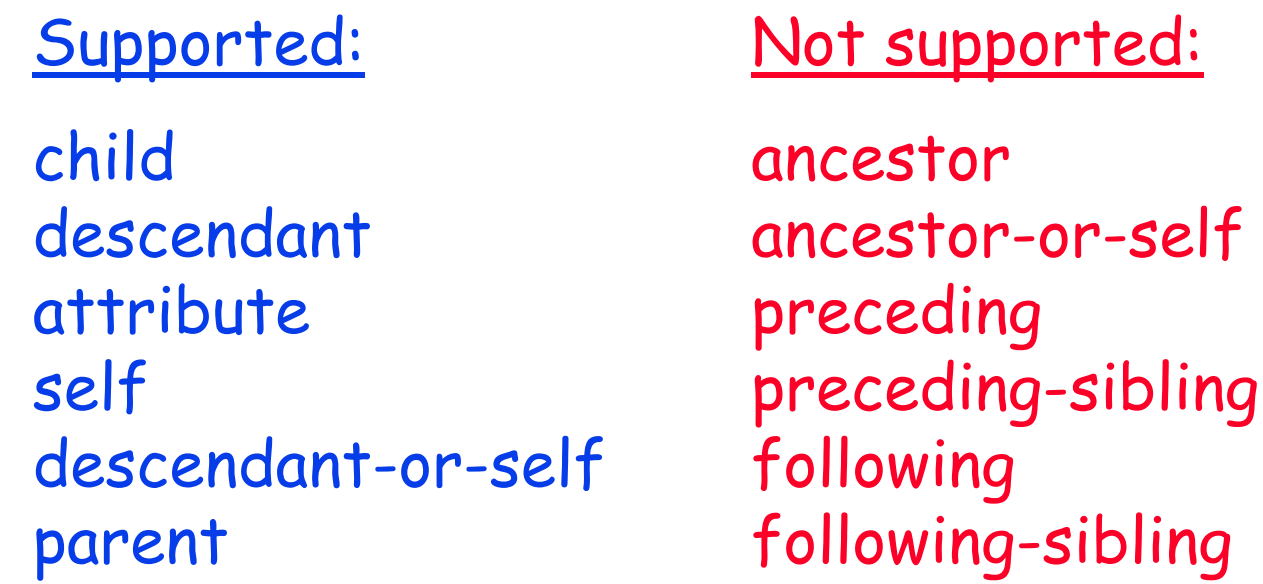

#### **Predicates**

- **•** Boolean expressions: **book[author <sup>=</sup>"Mark Twain"]**
- **Numeric expressions: chapter[2]**
- **Existence tests: book[appendix] person[@married]** (Tests existence, not value!)
- **•** Predicates can be used in path expressions: **//book[author <sup>=</sup>"Mark Twain"]/chapter[2]**
	- . . . and in other kinds of expressions:
		- **(1 to 100)[. mod 5 = 0]**

## **Expressions, continued**

- $\bullet$  **Combining sequences: union intersect except** O return sequences of distinct nodes in document order
- O Arithmetic operators: **+ - \* div idiv mod**
	- **Extract typed value from node**
	- O Multiple values => error
	- $\bullet$  If operand is ( ), return ( )
	- **•** Supported for numeric and date/time types

#### **• Comparison operators**

- O **eq ne gt ge lt le** compare single atomic values
- O**= != > >= < <=** implied existential semantics
- $\bullet$  is **is is not** compare two nodes based on identity
- O **<< >>** compare two nodes based on document order

## **Two new built-in datatypes**

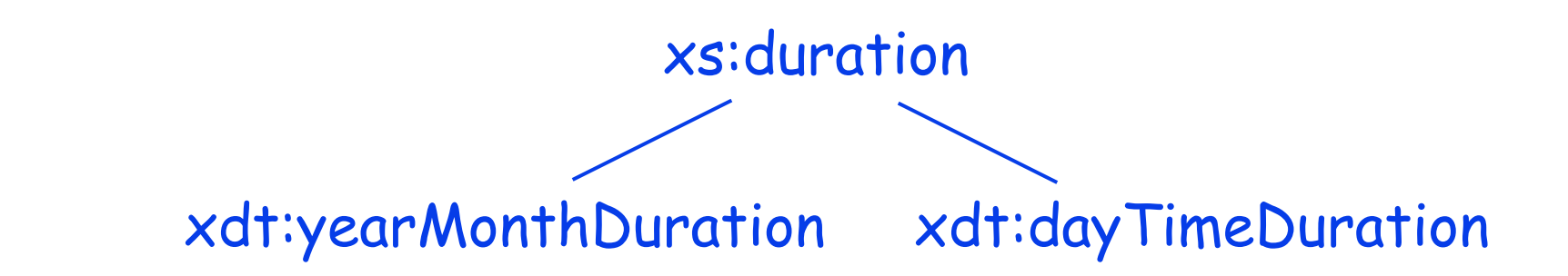

- O In XML Schema a "duration" may contain years, months, days, hours, minutes, and seconds
- **XQuery defines two subtypes derived from duration** 
	- $\bullet$  yearMonthDuration contains only years, months
	- **dayTimeDuration** contains only days, hours, minutes, sec's
- $\bullet$  Arithmetic and comparison are supported within each subtype but not across subtypes

# **Logical Expressions**

- O Operators: **and or**
- O Function: **not( )**
- **Return TRUE or FALSE** (2-valued logic)
- O "Early-out" semantics (need not evaluate both operands)
- **•** Result depends on <u>Effective Boolean Value</u> of operands
	- $\bullet$  If operand is of type boolean, it serves as its own EBV
	- $\bullet$  If operand is ( ), zero, or empty string, EBV is FALSE
	- **•** In any other case, EBV is TRUE
- $\bullet$  Note that EBV of a node is TRUE, regardless of its content (even if the content is FALSE)!

#### **Constructors**

 $\bullet$  To construct an element with a known name and content, use XML-like syntax: **<book isbn <sup>=</sup>"12345"><title>Huckleberry Finn</title> </book>**  $\bullet$  If the content of an element or attribute must be computed, use a nested expression enclosed in **{ }**  $\{\text{book } i \text{sbn} = " \{\$x\} \$ **{ \$b/title } </book>**

 $\bullet$  If both the name and the content must be computed, use a computed constructor:

**element {** name-expr **} {** content-expr **}**

**attribute {** name-expr **} {** content-expr **}**

### **Constructors, continued**

- $\bullet$  An element constructor automatically validates the new element against "in-scope schema definitions"
	- **•** Results in a type annotation
	- O Can be generic: **xs:anyType**
- $\bullet$  Validation mode (default = lax)
	- **Strict:** element must be defined in schema
	- **Lax:** element must match schema def'n if it exists
	- **Skip:** ignore this element
	- $\bullet$  Mode is set in Prolog or by explicit Validate expression
- **•** Validation context:
	- O Schema path inside which current node is validated
	- $\bullet$  Each constructed element adds its name to the context
	- $\bullet$  Can be overridden by an explicit Validate expression

### **Constructors, continued**

- O Why should a constructed node be validated? (Why not rely on the type of its content expression?)
- O Example: **<a>{8}</a>**
	- **Type of content expression is integer**
	- O After validation, type of **<a>** may be **hatsize**
- O Example: **<a>{1, "2"}</a>**
	- O Type of content expression is **(integer, string)**
	- O After validation, type of **<a>** will certainly be different.
- O Automatic validation allows static typing to rely on the type of a constructed element.

# **FLWOR Expressions**

O A FLWOR expression binds some variables, applies a predicate, and constructs a new result.

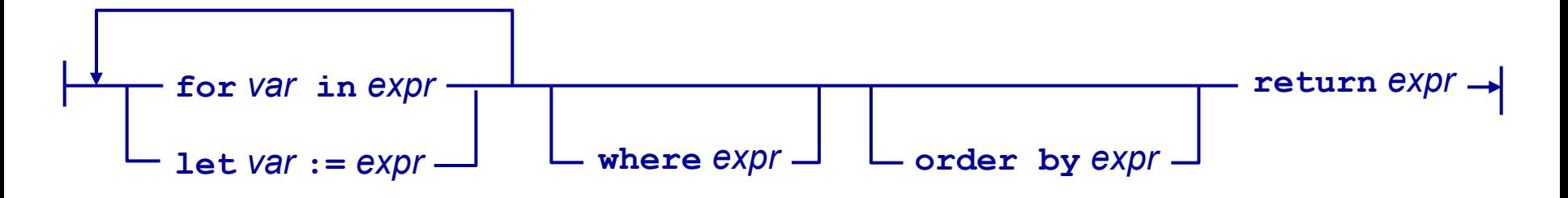

FOR and LET clauses generate a list of tuples of bound variables, preserving input order.

WHERE clause applies a predicate, eliminating some of the tuples

ORDER BY clause imposes an order on the surviving tuples

RETURN clause is executed for each surviving tuple, generating an ordered list of outputs
## **An Example Query**

O "Find the description and average price of each red part that has at least 10 orders"

```
for $p in doc("parts.xml")
              //part[color = "Red"]
let $o := doc("orders.xml")
              //order[partno = $p/partno]
where count($o) >= 10
order by count($o) descending
return<important_red_part>
      { $p/description }
      <avg_price> {avg($o/price)} </avg_price>
   </important_red_part>
```
#### **Expressions, continued**

#### O **unordered (** expr **)**

- $\bullet$  Indicates that the order of  $\it expr$  is not significant
- $\bullet$  Provides opportunity for an optimizer
- O **if (**expr1 **) then** expr2 **else** expr3
	- O Uses effective boolean value, like **and** and **or**

```
some
       every
\bullet \prec \frac{\text{some}}{\text{exper}} \succ var in exprl satisfies expr2
```
- $\bullet$  Also based on effective boolean value
- $\bullet$  Allow early-out for errors

## **SequenceType**

- $\bullet$  "SequenceType" is the syntax used to specify a type in an XQuery expression
	- **•** Function parameters and results
	- O Path expressions **(NEW!)**
	- $\bullet$  CAST, INSTANCE OF, etc.
- **A SequenceType can be:** 
	- **A named atomic type: xs:decimal**
	- $\bullet$  A kind of node: element( ), attribute( ), text( ), node( )
	- O An element, attribute, or document node qualified by its name and/or type annotation: element(shipto, address)
	- O Any of the above followed by an occurrence indicator: **\* , +, ?**

#### **Ways of qualifying a node ("Kind tests")**

- $\bullet$  "Kind tests" for an element node:
	- O **element(N, T)**: name is N and type is T
	- O **element(N, \*)**: name is N, any type
	- O **element(\*, T)**: any name, type is T
	- O **element(N)**: name is N, type is schema type of N
	- O **element(P)**: conforms to name and type of schema path P (Example: **order/item/cost** )
	- O **element( )**: any name or type
- $\bullet$  Name N is matched by any name in the "substitution group" of N
- **•** Type T is matched by any type derived by restriction or extension from T

## **Using "Kind Tests"**

 $\bullet$  In a function signature: **define function zip(\$x as element(\*, USAddress)?) as string?**

- $\bullet\,$  In a path expression: **//order/element(\*, USAddress)/zipcode**
- $\bullet$  This is an extension of XPath-1.0 "kind tests" such as **text()** and **node()**.

## **Testing Types**

**• Instance Of expression returns TRUE or FALSE:** 

**\$order/shipto instance of element(\*, Address)**

 $\bullet$  Typeswitch expression executes one branch, based on the type of its operand:

> **typeswitch(\$order/shipto) case \$us as element(\*, USAddress) return \$us/zipcode case \$uk as element(\*, UKAddress) return \$uk/postcode default return error("unknown address type")**

# **Tinkering with Types**

O**expr cast as ST** 

- $\bullet$  Converts value to target type (may return error)
- O Example: (\$product/(price \* discount)) cast as decimal
- $\bullet\,$  The following casts are (statically) valid:
	- $\bullet$  Certain predefined pairs of atomic types Example: integer **->** string
	- O Derived atomic type **<->** its supertype (checks "facets") Example: hatsize **<->** integer
	- O String or untyped atomic **->** derived atomic type (checks facets) Example: string **->** hatsize
	- **Any transitive combination of the above** Example: hatsize **->** IQ

# **Tinkering with Types (cont'd.)**

- **Constructor functions** 
	- $\bullet$  Every atomic type has a constructor function
	- OIncludes both built-in and user-defined atomic types
	- O Example: **hatsize(expr)**
	- O Semantics are identical to **expr cast as hatsize**

## **Tinkering with Types (cont'd.)**

#### O**expr castable as ST**

- O Predicate, returns Boolean
- **•** True if value of expr can be cast to type ST
- $\bullet$  Can be used to choose a valid target type for expr **if (\$x castable as hatsize) then hatsize(\$x) else if (\$x castable as IQ) then IQ(\$x) else string(\$x)**

#### O**expr treat as ST**

- $\bullet$  Serves as a compile-time "promise"
- **•** Static type of treat expression is ST
- **•** At run-time, returns an error if dynamic type of expr is not ST
- O **\$myaddress treat as element(\*, USAddress)**

#### **Explicit validation**

**•** Syntax:

**validate**mode **{** expr **}**  $\Box$  context -

- $\bullet$  Semantics: evaluate  $expr$ , then convert its value to an XML Infoset and invoke schema validation on it
	- **Validated nodes get new identity**
	- $\bullet$  Attributes may get default values
- **•** Rarely necessary since element constructors automatically validate
- $\bullet$  Used mainly to control validation mode and context

#### **Structure of an XQuery**

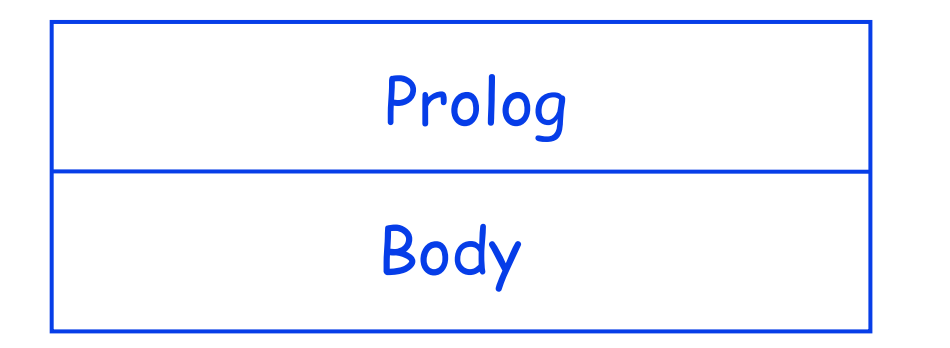

- **The Prolog contains:** 
	- O Namespace declarations (bind namespace prefixes to URI's)
	- $\bullet$  Schema imports (import namespaces and their schemas)
	- $\bullet$  Module imports (import function definitions and variables)
	- $\bullet$  Function definitions (may be recursive)
	- $\bullet$  Declarations of global and external variables
	- $\bullet$  Controls for whitespace handling, default collation, etc.
- **The Body contains:** 
	- Oan expression that defines the result of the query

#### **Namespace Declarations**

- O In XQuery, all names are two-part "QNames"
- **A QName consists of a <u>namespace-prefix</u> and a** local name, separated by a colon

**acme:product**

 $\bullet$  A namespace-prefix is shorthand for a namespace, which is a URI

**http://www.acme.com/names**

O Namespace prefixes are mapped to namespaces by namespace declarations in the Prolog:

```
declare namespace 
   acme = "http://www.acme.com/names"
```
## **Namespace Declarations, continued**

- O Two default namespaces can be declared:
	- O **default element namespace = "http://whatever-1"** (applies to unqualified names of elements and types)
	- O **default function namespace = "http://whatever-2"** (applies to unqualified names of functions)
- O An element constructor can also declare namespace prefixes for use within the scope of the element O **<foo xmlns:bar <sup>=</sup>"http://www.bar.com/names">**
	-
- O Names are always compared in expanded form
	- O **abc:product** and **xyz:product** are the same name if **abc** and **xyz** are bound to the same namespace

#### **Schema Imports**

- **•** A namespace is defined by a schema
- O This statement binds a prefix to a namespace **and** imports the schema that defines the namespace:

**import schema** 

**namespace acme = "http://www.acme.com/names"**

 $\bullet$  All definitions in the schema become visible (used for validation)

 $\bullet$  The system is responsible for finding the schema

 $\bullet\,$  You can provide a "hint" about the schema location: **import schema namespace acme = "http://www.acme.com/names "at "http://www.acme.com/schemas/names.xsd"**

## **Function Definitions**

 $\bullet\,$  Example of a function definition: **define function depth(\$n as node()) as xs:integer { (: A node with no children has depth 1 :) (: Else, add 1 to max depth of children :) if (empty(\$n/\*)) then 1** else max(for  $\frac{2}{3}$ c in  $\frac{2}{3}$ n<sup>\*</sup> return depth( $\frac{2}{3}$ c)) + 1 **}**

 $\bullet\,$  Example of an external function definition: **define function longitude(\$c as element(city)) as double external**

O Linkage conventions for external functions are implementation-defined.

## **Function Definitions (continued)**

- **•** Function definitions may <u>not</u> be overloaded in Version 1
	- **.** Much XML data is untyped
	- $\bullet$  XQuery attempts to cast arguments to the expected type
	- O Example: **abs(\$x)** expects a numeric argument If **\$x** is a number, return its absolute value If **\$x** is untyped, cast it to a number If **\$x** is a node, extract its value and treat as above
	- O This "argument conditioning" conflicts with function overloading
	- $\bullet$  XML Schema substitution rules are already very complex (two kinds of inheritance; substitution groups; etc.)
	- $\bullet$  A function can simulate overloading by branching on the type of its argument, using a **typeswitch** expression

#### **Modules**

- O A query can include several "modules"
- **.** Main Module:
	- **•** contains the query body
	- $\bullet$  is executable
- **Library Module:** 
	- $\bullet$  defines functions and variables
	- O declares its "target namespace"
	- $\bullet$  can be "imported" by other library or main modules
	- $\bullet$  exports functions and variables in the "target namespace"
- **Importing a module** 
	- O "import module" clause in Prolog

## **Modules (continued)**

O Example of a library module: **module "http://www.ibm.com/xquery-functions" import schema namespace abc <sup>=</sup>"http://abc.com" import module namespace xyz = "http://xyz.com" define variable \$pi as double {3.14159} define function triple(\$x as xs:integer) as xs:integer { 3 \* \$x }**

- $\bullet\,$  A main module can import this library as follows: **import module namespace ibmfns <sup>=</sup> "http://www.ibm.com/xquery-functions"**
- O The main module must **also** import schema **abc** and module **xyz**

## **Two Phases in Query Processing**

- **•** Static analysis (compile-time; optional)
	- $\bullet$  Depends only on the query itself
	- O Infers result type of each expression, based on types of operands
	- O Raises error if operand types don't match operators
	- O Purpose: catch errors early, guarantee result type
	- $\bullet$  May be helpful in query optimization
- **•** Dynamic evaluation (run-time)
	- $\bullet$  Depends on input data
	- $\bullet$  Computes the result value based on the operand values

#### **Formal Semantics**

 $\bullet\,$  The formal semantics of XQuery are specified by a set of "inference rules"

statEnv |- Expr<sub>1</sub> : xs:boolean statEnv |- Expr<sub>2</sub> : Type<sub>2</sub> statEnv |- Expr<sub>3</sub> : Type<sub>3</sub>

statEnv |- if  $(Expr_1)$  then  $Expr_2$  else  $Expr_3$ :  $(Type_2 | Type_3)$ 

dynEnv  $\mid$ - *Expr*<sub>1</sub> => true dynEnv  $\mid$ - *Expr*<sub>2</sub> => value<sub>2</sub>

dynEnv |- if  $Expr_1$  then  $Expr_2$  else  $Expr_3 \Rightarrow$  value<sub>2</sub>

dynEnv  $\mid$ - Expr<sub>1</sub> => false dynEnv  $\mid$ - Expr<sub>3</sub> => value<sub>3</sub>

dynEnv  $\vdash$  if  $Expr_1$  thenExpr<sub>2</sub> elseExpr<sub>3</sub> => value<sub>3</sub>

## **Processing Phases, continued**

- $\bullet$  If a query passes static analysis, it may still raise an error at evaluation time
	- **It may divide by zero**
	- $\bullet$  Casts may fail. Example: **cast as integer(\$x)** where value of **\$x** is "garbage"
- $\bullet$  If a query fails static type checking, it may still evaluate successfully and return a useful result. Example (with no schema):

```
$emp/salary + 1000
```
- $\bullet$  Static semantics says this is a type error
- O Dynamic semantics executes it successfully if **\$emp** has exactly one salary subelement with a numeric value

## **Optional Features**

- O The language consists of Basic XQuery and two optional features:
- **•** Schema Import
	- $\bullet$  If not implemented, system recognizes only built-in types
	- $\bullet$  All types appearing in a query must be built-in types
	- $\bullet$  Derived types in input documents are promoted to the nearest built-in base type as needed for processing

#### **• Static Typing**

- $\bullet$  If not implemented, a system need not detect static type errors
- $\bullet$  Static type analysis for optimization is permitted
- **Dynamic type errors must still be detected**

# **Summary: XQuery on one slide**

- O Query prolog: namespaces, schema and module imports, function definitions, certain controls
- **Composable expressions:** 
	- O Literals & variables
	- O Sequences
	- **Function calls**
	- $\bullet$  Path expressions
	- **•** Predicates
	- **Constructors**
	- **•** Union, intersect, except
	- $\bullet$  Comparisons
	- $\bullet$  and, or
	- **•** Arithmetic
- **FLWOR expressions**
- **O** unordered
- $\bullet$  if  $...$  then  $...$  else
- O some, every
- $\bullet$  instance of
- $\bullet$  typeswitch
- $\bullet$  cast as
- $\bullet$  castable
- $\bullet$  treat as
- **•** validate

# **In Depth (1): Untyped Data**

**• The hierarchy of simple types in XML Schema:** 

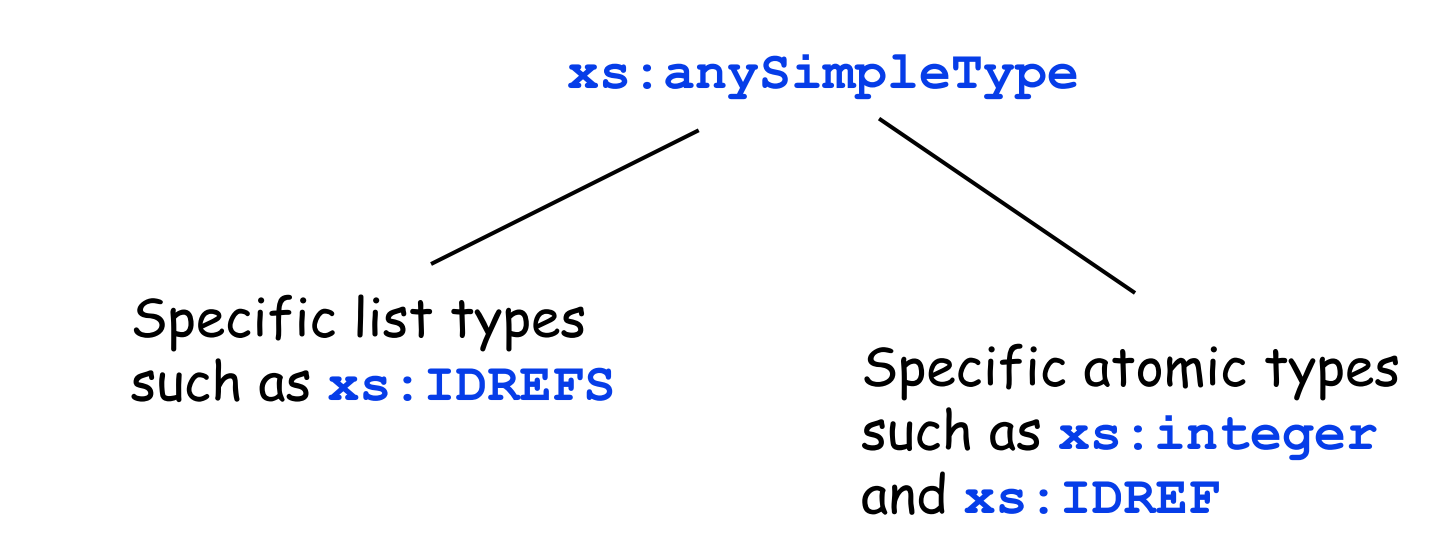

O At run-time, an element may have a "type" attribute (**xsi:type="decimal", xsi:type="float"** etc.)

**• Dynamic type must be a subtype of static type.** 

## **Untyped Data (continued)**

 $\bullet$  Type hierarchy as enhanced by XQuery:

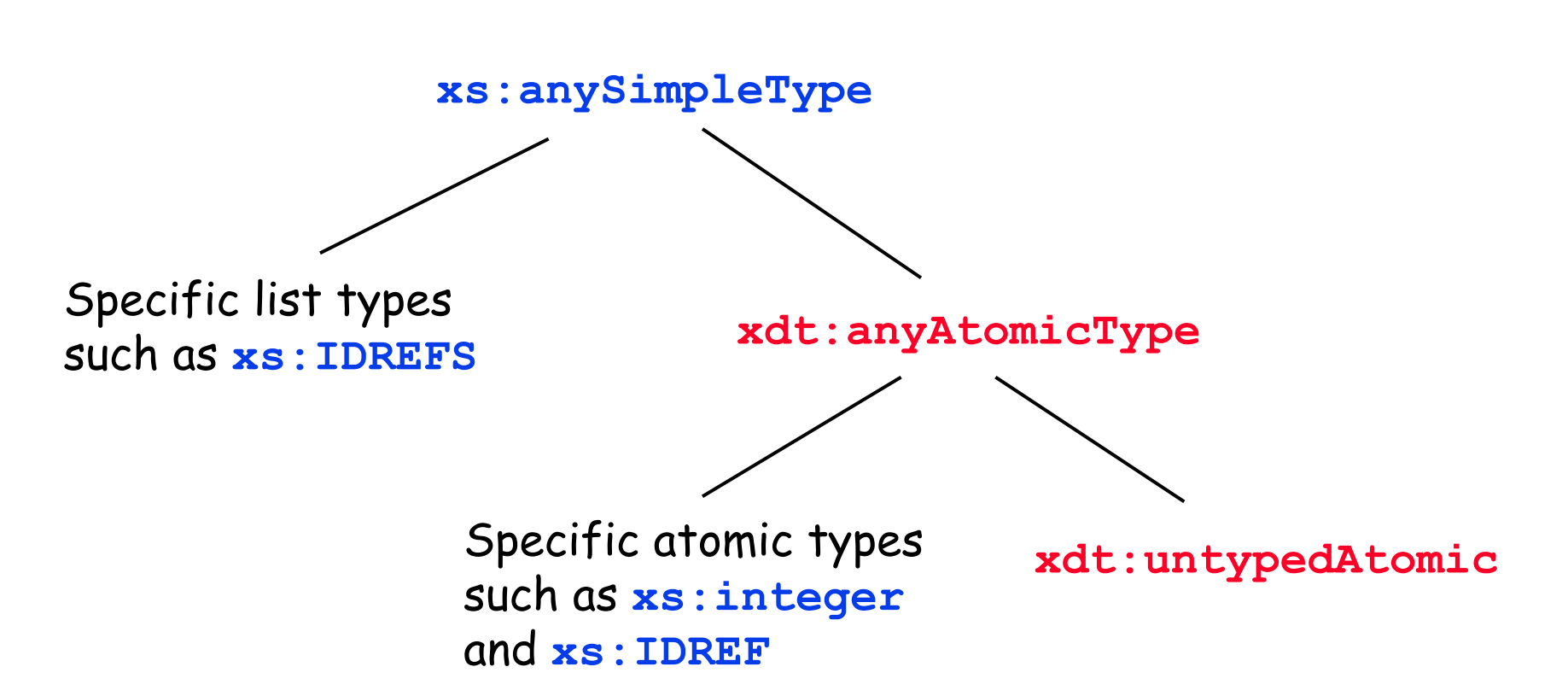

## **Untyped Data (continued)**

- $\bullet$  How should run-time untyped data be treated?
- O Arithmetic: always treat **xdt:untypedAtomic** as **xs:double**
	- O **length \* width**
	- O **salary + bonus**
- **General Comparisons: treat xdt:untypedAtomic as** the type of the other operand; **xs:string** if both are untyped
	- O **age > 21**
	- O **city = "San Francisco"**
	- O **city = county**

## **Transitivity of Comparisons**

 $\bullet$  XPath <u>general comparison</u> operators (=, !=, <, <=, >, >=) have existential semantics:

**//book[author <sup>=</sup>"Chris Date"]**

- **Therefore these operators are not transitive:**  $(1, 2) = (2, 3)$  and  $(2, 3) = (3, 4)$  but  $(1, 2) = (3, 4)$
- <u>Value comparison</u> operators (eq, ne, gt, ge, lt, le) were defined to require single values as operands.
- O Transitivity problem: rank these values by **lt**: **untyped(1), integer(2), untyped(03)**
- **•** Solution: <u>value comparisons</u> always treat untyped values as strings, to preserve transitivity.

## **Dynamic Dispatch**

- O Arithmetic and comparison operators depend on dynamic type of both operands **for \$e in //emp return \$e/salary + \$e/bonus**
- $\bullet$  Individual run-time values may have a type attribute that is more specific than their static type (**xsi:type="integer"** etc.)
- **•** Processing these values correctly may require run-time dispatch of operators

#### **•** Rationale:

- $\bullet$  If a schema is available, static type analysis can usually select the proper operator at compile time
- $\bullet$  If data is untyped, the user can insert an explicit cast
- $\bullet$  Otherwise, you must pay the cost of run-time dispatch

# **In depth (2): Missing data**

- $\bullet\,$  The Query Data Model does not have a "null value"
- $\bullet\,$  XML notation provides the following "states":
	- $\bullet$  Present, with a value:

```
<car> <mileage>25</mileage> </car>
```
**•** Present but empty:

**<car> <mileage/> </car>**

O Absent:

**<car> </car>**

- $\bullet$  XQuery leaves it up to the user to map these "notation states" onto "knowledge states"
	- O Known, unknown, not applicable, etc.

# **Missing Data (continued)**

 $\bullet\,$  How do XQuery operators behave on missing data?

- $\bullet$  Operators extract "typed values" from nodes
- $\bullet$  The typed value of a node is a sequence of atomic values
- $\bullet$  If the node is absent or empty, typed value = ( )
- **•** Arithmetic operators (+, -, \*, div, idiv, mod)

 $\bullet$  If either operand is ( ), result is ( )

- $\bullet$  Similar to "null propagation" in SQL
- O General comparison operators (**=, !=, <, <=, >, >=** )
	- **Based on existential semantics**
	- $\bullet$  If either operand is ( ), result is False
	- O If A is ( ), **A = B** and **A != B** are both False
	- O If A is (1, 2) and B is (2, 3), **A = B** and **A != B** are both True

# **Missing Data (continued)**

- O Value comparison operators (**eq, ne, lt, le, gt, ge** )
	- $\bullet$  By definition, each operand is exactly one atomic value
	- $\bullet$  If either operand is ( ), raise an error
- **Functions** 
	- $\bullet$  Function signature declares whether ( ) is acceptable arg. **function f1(\$x as xs:integer?) as xs:integer?**
	- O Function body determines how ( ) is handled.
- O Logical operators (**and, or, not( )** )
	- $\bullet$  ( ) is consistently treated as False
	- O **//person[hat or coat]** is an existence test in XPath 1.0
	- **XQuery is based on 2-valued logic**

## **Missing Data (continued)**

O 3-valued logic can be simulated by user functions: **and3, or3, not3, eq3, ne3, gt3,** etc.

 $\bullet\,$  Various truth tables are possible:

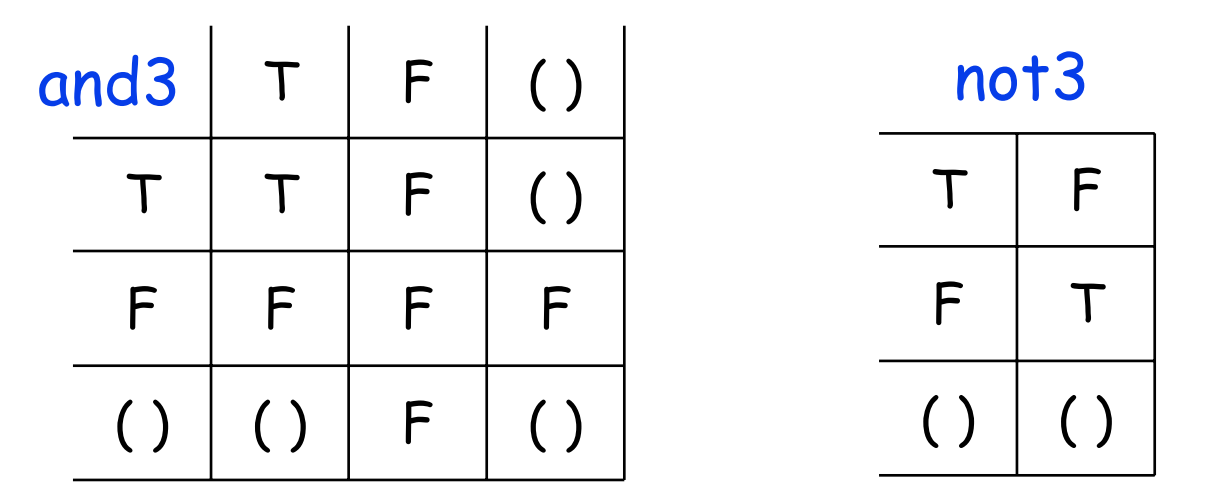

**define function not3(\$a as boolean?) as boolean? { if (empty(\$a)) then ( ) else not(\$a) }**

# **In depth (3): Errors**

- $\bullet\,$  Any expression can raise an error
- **Errors are identified by unique codes**
- **•** An error may carry a value
- O Explicit function: **error(expr)**
- **In general, expressions propagate errors**
- **•** An expression with multiple operands can choose which error to propagate
- $\bullet$  Mechanism for reporting errors is implementationdefined

#### **Errors and Indeterminacy**

- O **true or error** can return true or raise an error
- O **false and error** can return false or raise an error
- O **some \$x in (1, 2, error) satisfies \$x < 10** can return true or raise an error
- O **every \$x in (8, 9, error) satisfies \$x < 5** can return false or raise an error
- $\bullet$  General comparison operators behave like existentials: **(47, error) = 47** can return true or raise an error
- O If one operand raises an error, an expression need not evaluate its other operands

# **In depth (4): Ordering**

- O Approach #1: a separate **sort by** operator **//part[color <sup>=</sup>"Red"] sort by price**
- O Approach #2: an **order by** clause in FLWOR expr **for \$p in //part[color <sup>=</sup>"Red"] order by \$p/price return \$p**
- $\bullet$  Advantages of Approach #1:
	- **More orthogonal (sorting does not require FLWOR)**
	- $\bullet$  More concise in many cases
- $\bullet$  Disadvantages of Approach #1:
	- $\bullet$  More difficult to sort by a key that is not returned
	- $\bullet$  Separates sorting from iteration, complicates optimization
- $\bullet\,$  Decision: XQuery uses Approach #2 only.

## **Summary and Prognosis**

- $\bullet\,$  The basic structure of XQuery is reasonably stable
- $\bullet$  Several parts of the XQuery spec will enter "last call" in 2003.
- $\bullet$  Some important features will be deferred until after Version 1:
	- $\bullet$  Data modification (insert, delete, update)
	- O Full-text search (but requirements and use cases are available)
	- **•** View definitions and other DDL
	- $\bullet$  Language bindings (for applications and external functions)
	- **•** Better error handling: try/catch?
	- O More query features: explicit grouping? etc.